## Практическая работа № 3 ПРОВЕРКА СООТВЕТСТВИЯ РАСПРЕЛЕЛЕНИЯ ЭКСПЕРИМЕНТАЛЬНЫХ ДАННЫХ НОРМАЛЬНОМУ ЗАКОНУ РАСПРЕДЕЛЕНИЯ И ОЦЕНКА ЛОВЕРИТЕЛЬНОГО ИНТЕРВАЛА

## 3.1. Описание работы

Цели работы — освоение общепринятой методики проверки соответствия распределения экспериментальных данных нормальному закону распределения и оценки доверительного интервала.

Солержание работы. Кажлый студент получает от преподавателя индивидуальный вариант с результатами 50-ти кратного измерения какойлибо величины. Строит гистограмму распределения результатов и теоретическую кривую плотности нормального распределения. Рассчитывает критерий согласия  $\gamma^2$  и делает вывод о соответствии распределения экспериментальных данных нормальному распределению, а затем определяет доверительный интервал измеренной величины.

#### 3.2. Основные понятия

Измерение — это сравнение физической величины с её единицей или шкалой с помощью специальных технических средств.

Истинное значение измеряемой физической величины - это значение, характеризующее идеальным образом в качественном и количественном отношении измеряемую величину.

Действительное значение физической величины — это значение, полученное экспериментальным путём и настолько близкое к истинному значению, что в поставленной измерительной залаче может быть использовано вместо него.

Погрешность измерения - это разность между показаниями измерительного прибора и истинного (действительного) значения измеряемой величины.

Случайная погрешность - погрешность, изменяющаяся случайным образом при повторных измерениях одной и той же величины. Случайные погрешности возникают под действием многочисленных случайных факторов, природа которых неизвестна, и учесть которые невозможно.

Промах (выброс) — результат измерения, содержащий грубую погрешность, вылеляющийся тем, что резко отличается от остальных результатов измерений, выполненных в одних и тех же условиях. Причины промахов — ошибки оператора, неисправность измерительных приборов, резкое изменение условий проведения измерений. Результаты с промахами не принимают во внимание: их отбрасывают при оценке погрешности измерений.

Выборка (выборочная совокупность) — часть генеральной совокупности значений (случайной величины), которая охватывается экспериментом (наблюдением).

#### 3.3. Краткие теоретические сведения

Результат измерения является случайной величиной. Известно, что наиболее полное описание случайной величины даётся законом её распределения. При решении многих практических задач нет необходимости характеризовать случайную величину исчерпывающим образом, а достаточно указать только отдельные характеристики распределения. На практике в качестве таких характеристик в подавляющем большинстве случаев используют две: математическое ожидание, характеризующее центр группирования случайной величины, и дисперсию, характеризующую рассеяние случайной величины вокруг математического ожидания.

Однако в распоряжении экспериментатора находится не вся совокупность возможных значений случайной величины, называемая генеральной совокупностью, а выборка из этой генеральной совокупности, состоящая из ограниченного числа результатов измерений. И по этой выборке можно получить лишь статистическое (эмпирическое) распределение значений случайной величины из генеральной совокупности, поэтому характеристики эмпирического распределения называют выборочными характеристиками или оценками. Чаще всего, в качестве выборочных характеристик, применяют:

- выборочное среднее (оценку математического ожидания), вычисляемое как среднее арифметическое по формуле:

$$
\bar{x} = -\frac{1}{n} \sum_{i=1}^{n} x_i,
$$
\n(3.1)

где  $x_i$  — результат *i*-ого измерения величины *x*;

 $26$ 

- выборочную дисперсию, которую определяют согласно выражению:

$$
D = \frac{1}{n-1} \sum_{i=1}^{n} (x_i - \overline{x})^2
$$

На практике чаще всего вместо выборочной дисперсии используют выборочное СКО (оценка СКО), вычисляемое как

$$
S = \sqrt{D} = \sqrt{\frac{1}{n-1} \sum_{i=1}^{n} (x_i - \bar{x})^2},
$$
 (3.2)

где S — выборочное СКО.

Удобство СКО в том, что оно имеет такую же размерность, что и случайная величина.

Обработка результатов измерения заканчивается определением интервала, в котором находится измеряемая величина. А это практически осуществимо только при нормальном законе распределения результатов измерений. Поэтому на практике обработка результатов измерений в подавляющем большинстве случаев производится в предположении об их нормальном законе распределения. Гипотеза о нормальном распределении результатов измерений позволяет широко использовать при статистической обработке результатов измерений статистические распределения Пирсона, Стьюдента и Фишера. Так теоретически доказано, что среднее арифметическое является эффективной оценкой<sup>6</sup> измеряемой величины только при нормальном распределении погрешностей измерений; если распределение отличается от нормального, то определение среднего арифметического не является наилучшим решением.

Таким образом, на практике часто возникает необходимость проверки соответствия распределения выборки нормальному закону - закону Гаусса. Проверку осуществляют с использованием критерия согласия  $\gamma^2$ , предложенного Пирсоном. Для этого сначала данные, содержащиеся в выборке, разбивают на тинтервалов. Для каждого *i*-го интервала вычисляют значение  $\chi^2$ <sub>*i*</sub> по формуле:

 $6$  Статистическая оценка (CO) величины является наилучшей, если она состоятельная, несмешённая и эффективная. СО называется состоятельной, если при увеличении числа экспериментальных ланных она стремится к истинному значению величины. СО называется несмешённой, если её математическое ожидание равно измеряемой величине. СО называется эффективной, если её СКО меньше любой другой оценки этой величины.

$$
\chi_i^2 = \frac{\left(n_i - n_i\right)^2}{n_i},\tag{3.3}
$$

где  $n_i$  — число результатов, попадающих в *i*-интервал; *n* — число результатов в выборке;  $P_i$  — теоретическая вероятность попадания результата в і-интервал, т. е. вероятность, вычисленная в предположении нормального закона распределения выборки.

Затем находят экспериментальное значение критерия согласия  $\chi^2_{\text{200}}$ по формуле:

$$
\chi_{\text{3KC}}^2 = \sum_{i=1}^k \chi_i^2 = \sum_{i=1}^k \frac{(n_i - n_i)^2}{n_i},\tag{3.4}
$$

где  $k$  — число степеней свободы, вычисляемое по формуле  $k = m - 3$ , здесь т — количество интервалов, на которое разбивается выборка.

По сути, величина  $\chi^2$  является мерой расхождения эмпирического и нормального (теоретического) распределений. Если результаты измерений распределяются по нормальному закону, то распределение величины  $\chi^2$  подчиняется закону Пирсону. Чтобы проверить действительно ли это так, сравнивают экспериментальное значение критерия согласия  $\gamma^2_{\text{200}}$  с табличными значениями  $\chi^2_{\mu}$  и  $\chi^2_{\mu}$ . Последние находят по таблицам для известного числа степеней свободы *k* и заданного уровня значимости. Если окажется, что

$$
\chi^2_{\scriptscriptstyle H} < \chi^2_{\scriptscriptstyle \rm 3KC} < \chi^2_{\scriptscriptstyle B},
$$

то это значит, что распределение экспериментальных данных соответствует теоретическому (нормальному) распределению.

#### 3.4. Порядок выполнения работы

Работа рассчитана на 4 ч.

- 1. Получить у преподавателя вариант задания, пользуясь Приложением 3.
- 2. Записать значения полученного варианта в столбец 2 табл. 3.1.

3. Вычислить параметры распределения — среднее арифметическое  $\bar{x}$  и оценку СКО  $S(x)$  формулам (3.1) и (3.2) соответственно с использованием значений сумм, посчитанных для столбцов 2 и 4 (табл. 3.1).

Таблина 3.1

| N <sub>2</sub> |                | Результаты расчёта<br>по исходной выборке                                | Результаты расчёта по выборке<br>с исключёнными «промахами» |                                     |  |
|----------------|----------------|--------------------------------------------------------------------------|-------------------------------------------------------------|-------------------------------------|--|
| измерения      | $\chi_i$ , MM  | $\left  x_i - x, \text{ MM} \right  \left( x_i - \overline{x} \right)^2$ | $x_i - x$ , MM                                              | $\left(x_i - \overline{x}\right)^2$ |  |
|                | $\mathfrak{D}$ | 3                                                                        | 5                                                           | 6                                   |  |
|                |                |                                                                          |                                                             |                                     |  |
| $\mathcal{D}$  |                |                                                                          |                                                             |                                     |  |
| $\mathcal{F}$  |                |                                                                          |                                                             |                                     |  |
|                |                |                                                                          |                                                             |                                     |  |
|                |                |                                                                          |                                                             |                                     |  |
|                |                |                                                                          |                                                             |                                     |  |
|                |                |                                                                          |                                                             |                                     |  |
| 50             |                |                                                                          |                                                             |                                     |  |
| Суммы          |                |                                                                          |                                                             |                                     |  |

Расчёт среднего арифметического и оценки СКО

1. Проверить выборку (табл. 3.1, столбец 1) на наличие грубых погрешностей (промахов). На практике для выборки  $n \geq 30$  с доверительной вероятностью  $P = 99.7$  % результат  $x_i$  можно считать промахом, если для него выполняется одно из условий:

$$
x_i < \overline{x} - 3S(x)
$$
\n
$$
\text{min}
$$
\n
$$
x_i > \overline{x} + 3S(x).
$$

Если в выборке обнаружены результаты, содержащие промахи, то их из выборки исключают, а потом корректируют значение  $\bar{x}$ , т. е. рассчитывают среднее арифметическое по формуле (3.1), но для выборки с исключёнными промахами.

2. С использованием откорректированного  $\bar{x}$  рассчитывают заново сумму значений  $(x_i - \bar{x})^2$  (столбец 6 табл. 3.1) и вычисляют опять оценку  $CKO S$  по формуле (3.2).

3. Построить гистограмму распределения для чего проделать следующее: - определить поле рассеяния результатов измерений как разность наибольшего и наименьшего результатов  $(x_{\text{max}} - x_{\text{min}})$  в выборке; - поле рассеяния разбить на *т* интервалов, количество которых полечитывается по формулам:  $m = \sqrt{n}$  (при  $n \le 100...200$ ) или  $m = 51gn$ , где  $n$  — количество результатов в выборке;

- определить протяженность интервала  $\Delta x = \frac{x_{\text{max}} - x_{\text{min}}}{m}$  (рис. 3.1) и границы интервалов. Данные записать в табл. 3.2:

- определить количество результатов  $n_i$ , попавших в каждый *i*-й интервал  $\Delta x_i$ , и найти частости по формуле  $P'_i = n_i / n$ , где  $i = 1,...m$ . Ланные занести в табл. 3.2:

- рассчитать значения эмпирической плотности вероятности  $p'_i = \frac{P'_i}{\Delta x_i}$ . Данные занести в табл. 3.2;

- построить гистограмму распределения (рис. 3.1). При построении выдерживать пропорции  $h/l \approx 5/8$ .

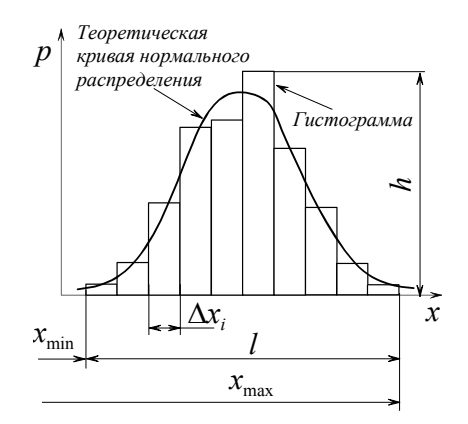

Рис. 3.1. Гистограмма распределения

Таблина 3.2

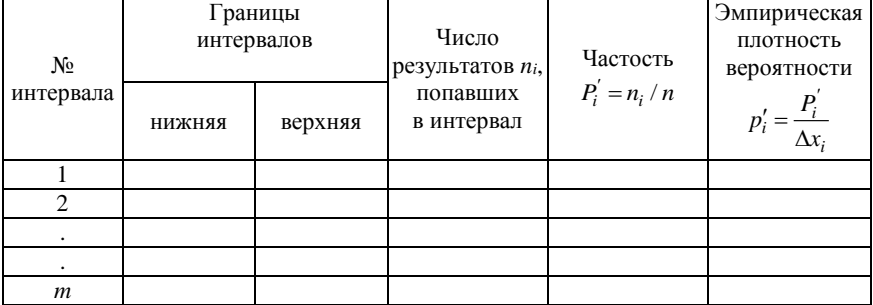

#### Обработка данных для построения гистограммы

4. Построить теоретическую кривую нормального распределения. Лля этого проделать следующее:

> - для каждого *i*-интервала записать в табл. 3.3 верхнюю  $x_B$  и нижнюю х<sub>н</sub> границы интервалов;

> - для верхней границы  $x_{in}$  каждого *i*-интервала вычислить значение переменной  $v_i$  по формуле:

$$
v_i = \frac{x_i - \overline{x}}{S(x)},\tag{3.5}
$$

где  $\bar{x}$  — среднее арифметическое выборки, очищенной от результатов с промахами, вычисленное по формуле (3.1), а вместо  $x_i$  необходимо под-СТАВИТЬ XiR.

Записать значения  $v_i$  в табл. 3.3.

Таблина 3.3

Обработка данных для построения теоретической кривой нормального распределения

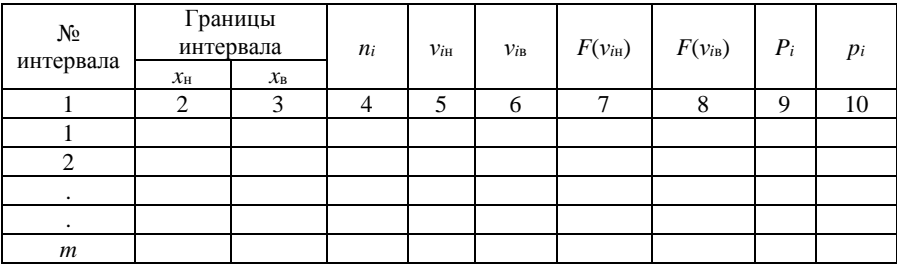

- для каждого значения  $v_i$  определить значение интегральной функции нормированного нормального распределения

$$
F(v) = \frac{1}{\sqrt{2\pi}} \int_{-\infty}^{v} e^{-\frac{v^2}{2}} dv.
$$
 Для этого воспользоваться Приложением 4.

Значения  $F(v_i)$  занести в табл. 3.3.

- рассчитать теоретическую вероятность  $P_i$  попадания результата измерения  $x_i$  в *i*-интервал:  $P_i = F(v_{iR}) - F(v_{iH})$ , здесь  $v_{iB}$  — значение  $v$ , вычисленное по формуле (3.5) для значения  $x_i = x_{iB}$ , а  $v_{iH}$  — значение  $v_i$ , вычисленное по формуле (3.5) для значения  $x_i = x_{iH}$ . Необходимо отметить, что нижняя граница *i*-го интервала равна верхней границе предыдущего, т. е.  $(i-1)$ -го интервала, иными словами:  $x_{iH} = x_{(i-1)B}$ . - рассчитать значения теоретической плотности вероятности:  $p_i = \frac{P_i}{\Delta x}$  Занести полученные значения  $p_i$  в табл. 3.3. - по полученным значениям  $p_i$  и средним значениям в *i*-ом интервале  $x_{icp} = (x_{ib} - x_{ih})/2$  построить теоретическую кривую плотности нормального распределения вероятности (рис. 3.1).

5. Рассчитать экспериментальное значение критерия согласия для каждого *i*-го интервала  $\chi_i^2$  по формуле (3.3) и записать полученные значения в столбец 7 табл. 3.4. Следует обратить внимание, что в каждом интервале должно быть не менее пяти результатов измерений, т. е. должно быть  $n_i \geq 5$ , в противном случае соседние интервалы объединяют в один, и для объединённого интервала находят суммарное  $n_i$ , суммарное  $nP_i$ , по которым вычисляют обобщённое значение  $\chi_i^2$ .

6. Вычислить по формуле (3.4) экспериментальное значение  $\chi^2_{\text{max}}$ .

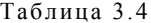

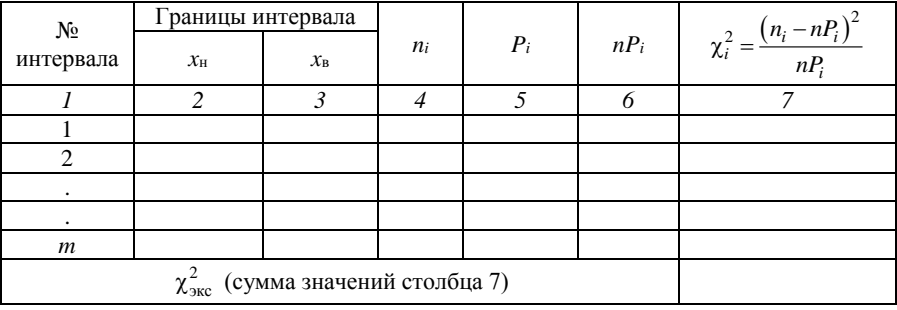

Обработка данных для расчёта критерия согласия  $\chi^2$ 

7. Найти по таблице Приложения 5 значения  $\chi^2_{\text{H}}$  и  $\chi^2_{\text{B}}$ . Причём указанные значения выбрать из таблицы для числа степеней свободы  $k = m - 3$ , где  $m$  — количество интервалов, с учётом их объединения, если  $n_i < 5$ , и доверительной вероятности 0,90, т. е. принять для верхнего значения  $\chi^2$ . уровень значимости 5 %, а для нижнего  $\chi^2_{\rm u}$  — 95 %.

8. Сравнить  $\chi^2_{\text{acc}}$  с табличными значениями  $\chi^2_{\text{H}}$  и  $\chi^2_{\text{B}}$ .

Если  $\chi^2_{\rm H} < \chi^2_{\rm acc} < \chi^2_{\rm B}$ , то это значит, что распределение экспериментальных данных соответствует теоретическому (нормальному) распределению.

9. Произвести оценку доверительного интервала результата измерения для двух случаев:

Первый случай — для всей выборки ( $n > 40$ ). В этом случае при нормальном распределении измеряемой величины доверительный интервал оценивают с использованием распределения Стьюдента:

$$
\overline{x} - t_{P,n} S_{\overline{x}} \le x \le \overline{x} + t_{P,n} S_{\overline{x}}, \tag{3.6}
$$

где t<sub>P,n</sub> — квантиль распределения Стьюдента, выбираемый по Приложению 6 при числе измерений *n* и доверительной вероятности *P* (взять  $P = 0.95$ );  $S_{\bar{x}}$  — СКО среднего арифметического, определяется по формуле (1.6):

$$
S_{\overline{x}} = \frac{S}{\sqrt{n}};
$$

- при неизвестном распределении измеряемой величины доверительный интервал представляют также в виде аналогичном (3.6):

$$
\overline{x} - tS_{\overline{x}} \le x \le \overline{x} + tS_{\overline{x}},\tag{3.7}
$$

где  $S_{\overline{x}}$  — СКО среднего арифметического, определяемая также по формуле (1.6), так как эта формула действительна для любого закона распределения:  $t$  — квантиль неизвестного распределения.

Известно, что при любом из известных законов распределения вероятности коэффициент t колеблется в диапазоне:

от 1,0 до 1,9 при доверительной вероятности  $P = 70$  %;

от 1,3 до 2,3 при  $P = 80$  %;

от 1,7 до 3,4 при  $P = 90$  %.

Выбрать верхнюю границу (для исключения ошибки в опасную сторону) указанных диапазонов для любой из указанных доверительных вероятностей, например,  $t = 2.3$  при  $P = 80$ %, и рассчитать погрешность.

Второй случай – для числа измерений  $n = 5$ . В этом случае взять из выборки своего варианта первые пять значений и оценить доверительный интервал с использованием распределения Стьюдента в виде (3.6). Квантиль распределения Стьюдента взять из таблицы Приложения 6 при числе измерений  $n = 5$  и доверительной вероятности  $P = 0.95$ .

Результаты вычислений записать в табл. 3.5.

Таблина 3.5

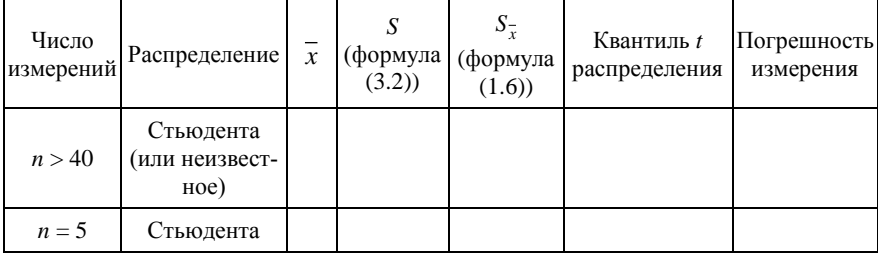

Результаты вычислений доверительного интервала

#### 3.5. Пример выполнения работы

В столбце 2 табл. 3.6 представлен вариант выборки результатов измерений диаметра валика после обработки точением.

По результатам расчёта сумм в последней строке табл. 3.6 рассчитаем по формулам  $(3.1)$  и  $(3.2)$  соответственно среднее арифметическое и СКО:

 $\bar{x}$  = 59,985;

 $S = 0.0481$ .

Как видно, в представленной выборке нет промахов, так как все результаты удовлетворяют условию:

> $\overline{x}$  – 3S(x) < x<sub>i</sub> <  $\overline{x}$  + 3S(x). T. e. 59,891  $\lt x_i \lt 60,079$ .

> > Таблица 3.6

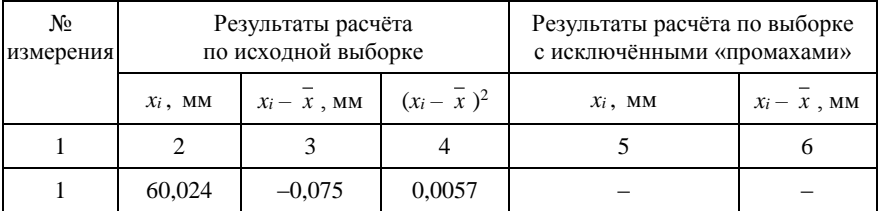

Результаты расчёта среднего арифметического и оценки СКО

Таблица 3.6 (продо лжение)

| 1              | $\overline{c}$ | 3        | 4      | 5                        | 6 |
|----------------|----------------|----------|--------|--------------------------|---|
| $\overline{c}$ | 60,024         | $-0,069$ | 0,0048 |                          |   |
| 3              | 60,030         | $-0,039$ | 0,0016 |                          |   |
| 4              | 60,042         | $-0,039$ | 0,0016 |                          |   |
| 5              | 59,994         | $-0,039$ | 0,0016 |                          |   |
| 6              | 59,988         | $-0,033$ | 0,0011 |                          |   |
| $\overline{7}$ | 60,036         | $-0,033$ | 0,0011 |                          |   |
| 8              | 59,976         | $-0,033$ | 0,0011 | $\overline{\phantom{0}}$ |   |
| 9              | 59,946         | $-0,027$ | 0,0008 |                          |   |
| 10             | 59,952         | $-0,027$ | 0,0008 |                          |   |
| 11             | 60,042         | $-0,021$ | 0,0005 |                          |   |
| 12             | 60,030         | $-0,021$ | 0,0005 |                          |   |
| 13             | 60,018         | $-0,015$ | 0,0002 |                          |   |
| 14             | 60,012         | $-0,015$ | 0,0002 |                          |   |
| 15             | 60,006         | $-0,015$ | 0,0002 |                          |   |
| 16             | 59,970         | $-0,015$ | 0,0002 | -                        |   |
| 17             | 59,946         | $-0,015$ | 0,0002 | $\overline{\phantom{0}}$ | — |
| 18             | 59,976         | $-0,015$ | 0,0002 |                          |   |
| 19             | 59,964         | $-0,015$ | 0,0002 |                          |   |
| 20             | 59,970         | $-0,009$ | 0,0001 |                          |   |
| 21             | 60,006         | $-0,009$ | 0,0001 |                          |   |
| 22             | 60,006         | $-0,009$ | 0,0001 |                          |   |
| $\overline{c}$ | 59,976         | $-0,009$ | 0,0001 |                          |   |
| $\overline{3}$ | 59,970         | $-0,009$ | 0,0001 |                          |   |
| 24             | 59,994         | $-0,009$ | 0,0001 |                          |   |
| 25             | 60,024         | $-0,006$ | 0,0000 |                          |   |
| 26             | 59,970         | $-0,003$ | 0,0000 | $\overline{ }$           |   |
| 27             | 59,982         | $-0,003$ | 0,0000 |                          |   |
| 28             | 59,976         | 0,003    | 0,0000 |                          |   |
| 29             | 60,000         | 0,003    | 0,0000 |                          |   |
| 30             | 59,982         | 0,009    | 0,0001 |                          |   |
| 31             | 59,988         | 0,009    | 0,0001 |                          |   |
| 32             | 59,970         | 0,009    | 0,0001 |                          |   |
| 33             | 59,970         | 0,015    | 0,0002 |                          |   |

Таблица 3.6 (окончание)

| 34    | 59,964   | 0,021    | 0,0004 |  |
|-------|----------|----------|--------|--|
| 35    | 59,958   | 0,021    | 0,0004 |  |
| 36    | 60,036   | 0,021    | 0,0004 |  |
| 37    | 60,012   | 0,027    | 0,0007 |  |
| 38    | 60,012   | 0,027    | 0,0007 |  |
| 39    | 59,979   | 0,027    | 0,0007 |  |
| 40    | 59,946   | 0,033    | 0,0011 |  |
| 41    | 59,994   | 0,039    | 0,0015 |  |
| 42    | 59,976   | 0,039    | 0,0015 |  |
| 43    | 59,952   | 0,039    | 0,0015 |  |
| 44    | 59,958   | 0,045    | 0,0020 |  |
| 45    | 59,916   | 0,045    | 0,0020 |  |
| 46    | 59,910   | 0,051    | 0,0026 |  |
| 47    | 59,952   | 0,051    | 0,0026 |  |
| 48    | 59,976   | 0,057    | 0,0032 |  |
| 49    | 59,970   | 0,057    | 0,0032 |  |
| 50    | 60,024   | $-0,075$ | 0,0057 |  |
| Суммы | 2999,271 |          | 0,0481 |  |

Разобьём выборку, представленную в столбце 2 табл. 3.6, на тинтервалов:  $m = \sqrt{n} = \sqrt{50} \approx 7$ . Найдём в выборке наименьшее и наибольшее значения:  $x_{\text{min}} = 59.91$  мм;  $x_{\text{max}} = 60.042$  мм. Соответственно ширина интервала:

$$
\Delta x = \frac{x_{\text{max}} - x_{\text{min}}}{m} = \frac{60,042 - 59,91}{7} = 0,019 \text{ mm}.
$$

Рассчитаем значения верхней и нижней границ каждого интервала, найдём количество результатов, попадающих в каждый интервал и определим частости и значения эмпирической плотности вероятности. Все полученные данные запишем в табл. 3.7. По результатам расчётов построим гистограмму (рис. 3.2).

Затем с использованием значений интегральной функции нормированного нормального распределения, найденных по таблице Приложения 4, рассчитаем теоретическую вероятность  $P_i$  попадания результатов измерения  $x_i$  в *i*-интервал и определим теоретическую плотность вероятности. Все полученные данные запишем в табл. 3.8.

#### Таблица 3.7

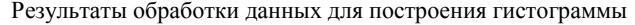

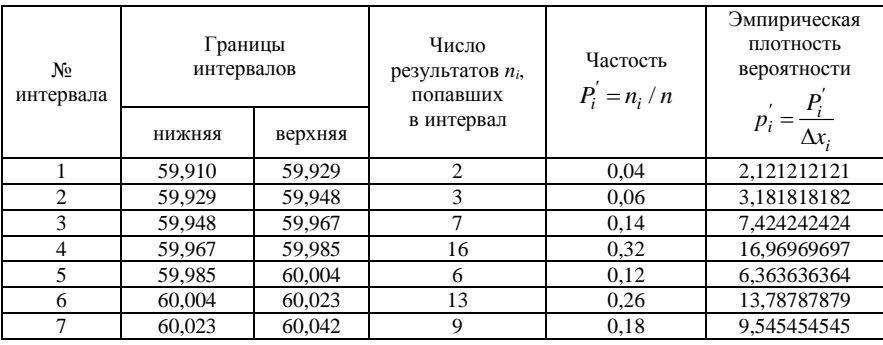

Таблица 3.8

#### Результаты обработка данных для построения теоретической кривой нормального распределения

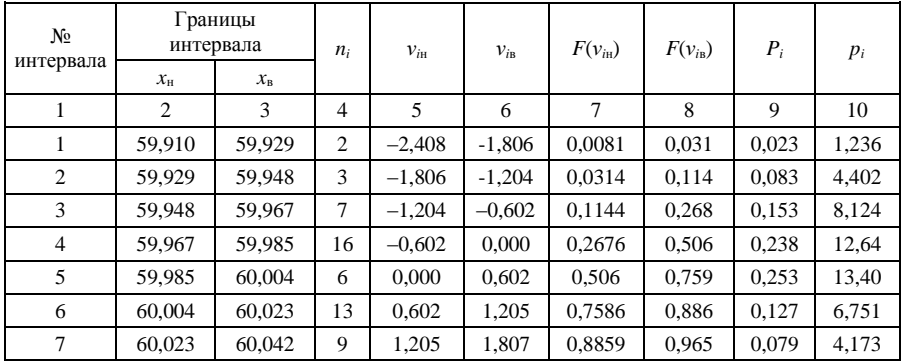

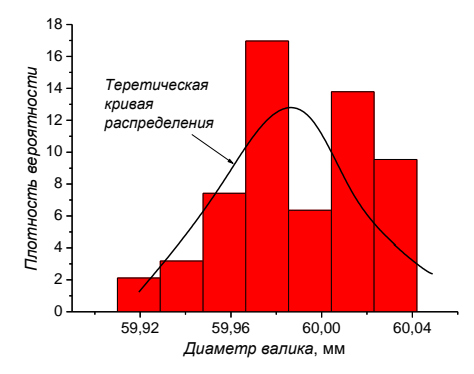

Рис. 3.2. Результаты построения гистограммы и теоретического (нормального) распределения

На рис. 3.2 построим теоретическое (нормальное) распределение: в качестве координат точек используем значения середин интервалов (по оси абсцисс) и плотности вероятности (по оси ординат).

Рассчитаем экспериментальное значение критерия согласия для каждого *i*-го интервала  $\chi_i^2$  с использованием табличной формы (табл. 3.9) и запишем полученные значения в столбец 7 табл. 3.9. При расчёте  $\chi_i^2$  в каждом интервале должно быть не менее пяти результатов измерений. Это требование не выполняется для первого и второго интервалов, поэтому эти интервалы объединили в один (при этом стало  $m = 6$ ), и для объединённого интервала нашли суммарное значение  $n_i = 2 + 3 = 5$  и суммарное  $nP_i = 1,165 + 4,150 = 5,315$ , по которым вычислили обобщённое значение  $\chi_i^2$ .

Таблица 3.9

| $N_2$<br>интервала | I раницы<br>интервала<br>$\chi_{\rm H}$ | $\mathcal{X}_\mathrm{B}$ | $n_i$          | $P_i$ | $nP_i$ |       | $\chi_i^2 = \frac{(n_i - nP_i)^2}{nP_i}$ |
|--------------------|-----------------------------------------|--------------------------|----------------|-------|--------|-------|------------------------------------------|
|                    | 2                                       | 3                        | $\overline{4}$ | 5     | 6      |       | 7                                        |
|                    | 59,910                                  | 59,929                   | 2<br>5         | 0,023 | 1,165  | 5,315 | 0,019                                    |
| 2                  | 59,929                                  | 59,948                   | 3              | 0,083 | 4,150  |       |                                          |
| 3                  | 59,948                                  | 59,967                   | 7              | 0,153 | 7,660  |       | 0,057                                    |
| 4                  | 59,967                                  | 59,985                   | 16             | 0,238 | 11,92  |       | 1,397                                    |
| 5                  | 59,985                                  | 60,004                   | 6              | 0,253 | 12,63  |       | 3,480                                    |
| 6                  | 60,004                                  | 60,023                   | 13             | 0,127 | 6,365  |       | 6,916                                    |
| 7                  | 60,023                                  | 60,042                   | 0,079<br>9     |       | 3,935  |       | 6,519                                    |
|                    | 18,388                                  |                          |                |       |        |       |                                          |

Обработка данных для расчёта критерия согласия  $\gamma^2$ 

Вычислим экспериментальное значение  $\chi^2_{\text{2\!}}$  как сумму значений  $\chi^2$ (см. формулу (3.4)):  $\chi^2_{\text{2\text{sc}}}$  =18,388. Запишем полученное значение в последнюю строку табл. 3.9.

Найдём по таблице Приложения 5 табличные значения  $\chi^2_{\mu}$  и  $\chi^2_{\nu}$  для числа степеней свободы  $k = m - 3 = 6 - 3 = 3$  и доверительной вероятности 0,90, т. е. примем для верхнего значения  $\chi^2$  уровень значимости 5 %, а для нижнего  $\chi^2_{\rm u}$  — 95 %:

$$
\chi^2_{\rm B} = 7,815
$$
 и  $\chi^2_{\rm H} = 0,352$ .

Так как  $\chi^2_{\text{2BC}} > \chi^2_{\text{B}}$ , то это значит, что гипотеза о нормальном законе распределения погрешности измерений не согласуется с экспериментальными ланными.

Произведём оценку доверительного интервала результата измерения для двух случаев (табл. 3.10).

В первый случае найдём доверительный интервал с использованием всей выборки ( $n = 50$ ). Так как гипотеза о нормальном законе распределения не подтвердилась, то при неизвестном распределении измеряемой величины доверительный интервал оценим в виде (3.7):

$$
\overline{x} - tS_{\overline{x}} \le x \le \overline{x} + tS_{\overline{x}}.
$$

Примем коэффициент  $t = 2.3$  при доверительной вероятности  $P = 0.80$ , тогда доверительный интервал запишем следующим образом:

$$
59,975 \le x \le 59,995
$$
.

Во втором случае рассчитаем доверительный интервал для малого числа измерений ( $n = 5$ ). Возьмём из выборки своего варианта первые пять значений и оценим доверительный интервал с использованием распределения Стьюдента в виде (3.6), т. е. в предположении о нормальном законе распределения результатов. Найдём квантиль распределения Стьюдента взять из таблицы Приложения 6 при числе измерений  $n = 5$  и доверительной вероятности  $P = 0.95$ :  $t_{0.95.5} = 2.571 \approx 2.6$ .

Результаты вычислений записать в табл. 3.10.

Таблина 3 10

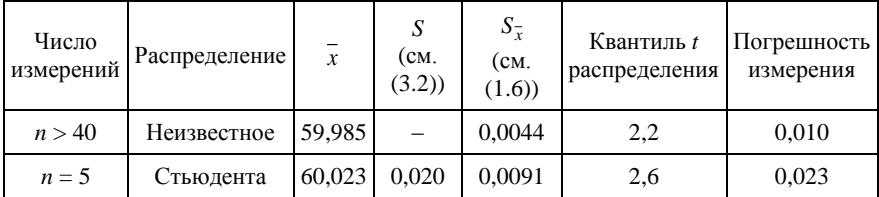

Результаты вычислений доверительного интервала

Окончательно доверительный интервал, рассчитанный для малой выборки, запишем согласно выражению (3.6) следующим образом:

$$
60,000 \le x \le 60,046.
$$

## 3.6. Содержание отчёта

1. Формулировка цели и краткое содержание выполненной работы.

2. Заполненные табл.  $3.1 - 3.5$ .

3. Рисунок с построенной гистограммой (см. рис. 3.1) и теоретическим распределением (см. рис. 3.2).

4. Доверительный интервал результата измерения, записанный в форме (3.6) или (3.7), определённый для всей выборки, а также для выборки объёмом  $n = 5$ .

5. Сопутствующие вычисления под таблицами.

#### 3.7. Контрольные вопросы

1. Что такое действительное значение измеряемой величины и погрешность измерения?

2. Почему на практике часто возникает необходимость проверки соответствия распределения выборки нормальному закону?

3. Что такое гистограмма распределения, и как её строят?

4. В чём отличие среднего квадратического отклонения результатов измерений от среднего квадратического отклонения среднего арифметического результатов?

5. Как оценивают доверительный интервал результатов измерений?

# Приложение 3

# **Варианты заданий для выполнения работы № 3**

#### Таблица П1.1

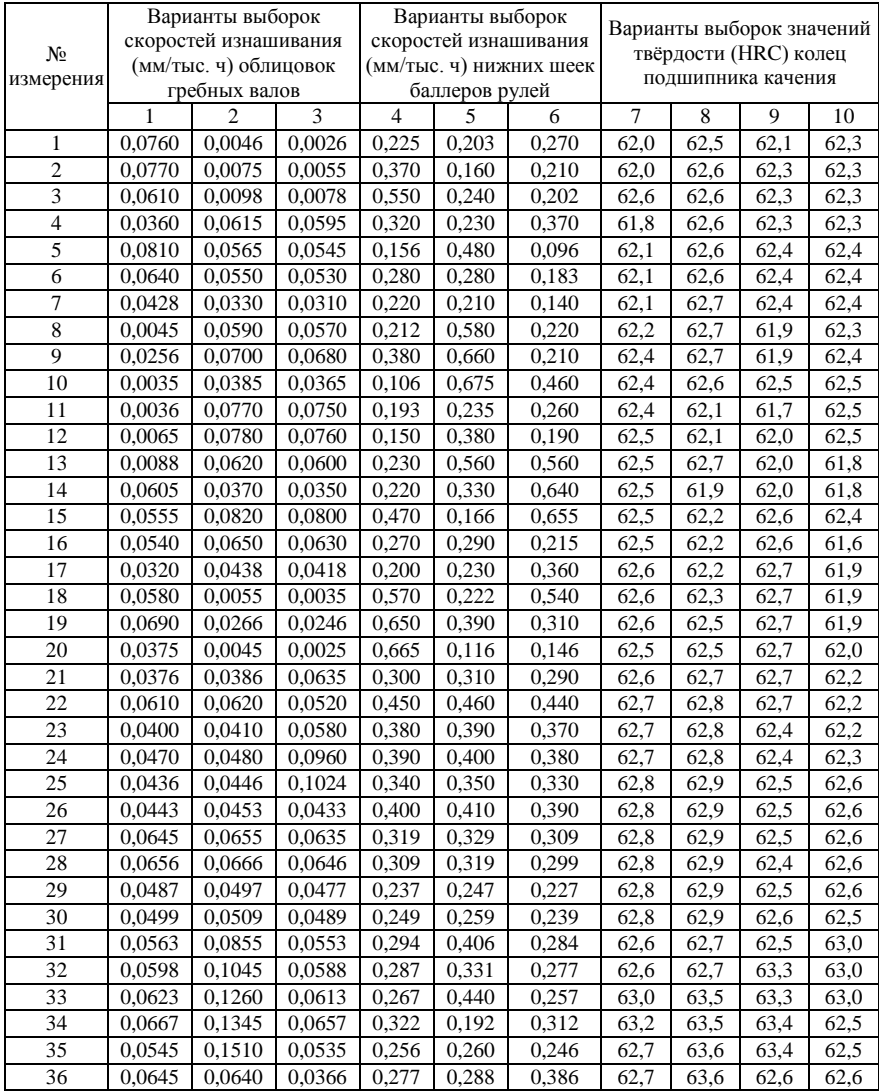

Результаты измерений

Таблица П1.1 (окончание)

|    |        | 2      | 3      | 4     | 5     | 6     | 7    | 8    | 9    | 10   |
|----|--------|--------|--------|-------|-------|-------|------|------|------|------|
| 37 | 0.0530 | 0,0655 | 0.0600 | 0,292 | 0,311 | 0,311 | 63,2 | 62,8 | 62,6 | 62,4 |
| 38 | 0.0590 | 0.0540 | 0.0390 | 0,119 | 0,306 | 0,420 | 63,2 | 62,8 | 62,6 | 62,4 |
| 39 | 0.0970 | 0.0600 | 0.0460 | 0.199 | 0.530 | 0,172 | 63,2 | 62,8 | 62,6 | 62,8 |
| 40 | 0.1034 | 0.0980 | 0.0426 | 0.370 | 0,252 | 0,240 | 62,7 | 62,8 | 62,6 | 63,0 |
| 41 | 0.0670 | 0,1044 | 0,1025 | 0,396 | 0,304 | 0,268 | 62,6 | 62,7 | 62,5 | 62,4 |
| 42 | 0.0702 | 0.0680 | 0,1240 | 0,321 | 0,297 | 0,291 | 62,6 | 62,7 | 62,5 | 62,4 |
| 43 | 0.0794 | 0.0712 | 0,1325 | 0.430 | 0,277 | 0,286 | 63.4 | 63,1 | 62,5 | 62,5 |
| 44 | 0.0490 | 0.0804 | 0.1490 | 0,182 | 0,332 | 0,510 | 63.4 | 63,3 | 62,9 | 62,5 |
| 45 | 0,0845 | 0,0500 | 0,0620 | 0,250 | 0,266 | 0,232 | 63,5 | 62,8 | 63,1 | 62,5 |
| 46 | 0.1035 | 0,0573 | 0.0660 | 0,278 | 0,287 | 0,267 | 63,5 | 62,8 | 62,6 | 62,5 |
| 47 | 0,1250 | 0,0608 | 0,0692 | 0,301 | 0,302 | 0,282 | 62,7 | 63,3 | 62,6 | 63,2 |
| 48 | 0.1335 | 0,0633 | 0,0784 | 0,296 | 0,129 | 0,109 | 62,7 | 63,3 | 63,1 | 63,2 |
| 49 | 0.1500 | 0.0677 | 0.0480 | 0,520 | 0,209 | 0,189 | 62,7 | 63,3 | 63,1 | 63.3 |
| 50 | 0,0630 | 0,0555 | 0,0835 | 0.242 | 0,380 | 0,360 | 62,7 | 62,8 | 63,1 | 63,3 |

#### Таблица П1.2

Результаты измерений

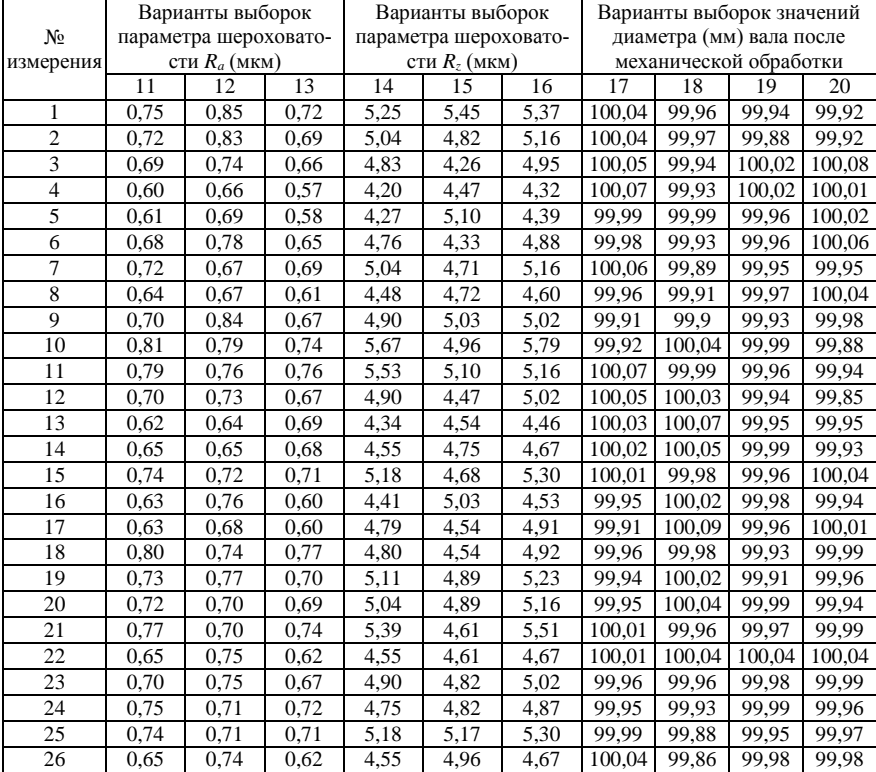

|    |      |      |      |      |      |      | 1 WOJIHAW 111.2 |        | . <b>. .</b> | .      |
|----|------|------|------|------|------|------|-----------------|--------|--------------|--------|
|    | 11   | 12   | 13   | 14   | 15   | 16   | 17              | 18     | 19           | 20     |
| 27 | 0,66 | 0,74 | 0,63 | 4,62 | 4,75 | 4,74 | 99,95           | 99,94  | 99,99        | 100,03 |
| 28 | 0,69 | 0,71 | 0,66 | 4,83 | 4,12 | 4,95 | 99,97           | 99,99  | 99,94        | 100,04 |
| 29 | 0,68 | 0,80 | 0,65 | 4,76 | 4,19 | 4,88 | 99,96           | 99,93  | 99,91        | 100,01 |
| 30 | 0.73 | 0.73 | 0,70 | 5,11 | 4,68 | 5,23 | 100,00          | 99,87  | 100,02       | 99,99  |
| 31 | 0,66 | 0,71 | 0,63 | 4,62 | 4,96 | 4,63 | 99,97           | 99,97  | 99,98        | 99,96  |
| 32 | 0,66 | 0,76 | 0,67 | 4,62 | 4,40 | 4,74 | 99,98           | 100,05 | 99,95        | 99,98  |
| 33 | 0,71 | 0,76 | 0,68 | 4,97 | 4,82 | 5,09 | 99,95           | 99,99  | 99,94        | 99,97  |
| 34 | 0,71 | 0,75 | 0,68 | 4,97 | 5,59 | 5,09 | 99,95           | 99,92  | 99.91        | 100,00 |
| 35 | 0,67 | 0,74 | 0,64 | 4,69 | 4,75 | 4,61 | 99,94           | 99,96  | 100,05       | 100,01 |
| 36 | 0,67 | 0,73 | 0,64 | 4,69 | 4,68 | 4,81 | 99,93           | 100,13 | 99,93        | 100,01 |
| 37 | 0,70 | 0,72 | 0,67 | 4,90 | 4,61 | 5,02 | 100,06          | 100,04 | 99,9         | 99,95  |
| 38 | 0,70 | 0,71 | 0,67 | 4,90 | 4,75 | 5,02 | 100,02          | 99,91  | 100,02       | 99,97  |
| 39 | 0,67 | 0,77 | 0,64 | 4,69 | 4,61 | 4,81 | 100,02          | 99,91  | 100,13       | 99,97  |
| 40 | 0,76 | 0,76 | 0,73 | 5,32 | 5,24 | 5,44 | 99,965          | 99,92  | 100,04       | 99,92  |
| 41 | 0,69 | 0,81 | 0,66 | 4,83 | 4,75 | 4,95 | 99,91           | 100,03 | 99,91        | 99,98  |
| 42 | 0,67 | 0,69 | 0,64 | 4,69 | 4,61 | 4,81 | 99,99           | 99,96  | 100,05       | 99,99  |
| 43 | 0,72 | 0,74 | 0,69 | 5,04 | 4,96 | 5,16 | 99,96           | 99,97  | 100,01       | 99,99  |
| 44 | 0,72 | 0,79 | 0,67 | 5,04 | 4,96 | 5,16 | 99,92           | 99,92  | 100,01       | 100,00 |
| 45 | 0,71 | 0,78 | 0,68 | 4,97 | 4,89 | 5,09 | 99,93           | 99,89  | 99,99        | 100,03 |
| 46 | 0,70 | 0,69 | 0,67 | 4,90 | 4,82 | 5,02 | 99,86           | 99,88  | 99,97        | 99,96  |
| 47 | 0,69 | 0,70 | 0,66 | 4,83 | 5,31 | 4,95 | 99,85           | 99,99  | 99,99        | 99,95  |
| 48 | 0,68 | 0,73 | 0,65 | 4,76 | 4,47 | 4,88 | 99,92           | 99,93  | 99,93        | 99,91  |
| 49 | 0,67 | 0,72 | 0,64 | 4,69 | 4,82 | 4,81 | 99,96           | 100,04 | 99,98        | 99,95  |
| 50 | 0.69 | 0.73 | 0,66 | 4,83 | 4,67 | 4,95 | 99,95           | 100,07 | 99,97        | 100,00 |

Таблина П1.2 (окончание)

## Таблица П1.3

Результаты измерений диаметра (мм) вала после механической обработки

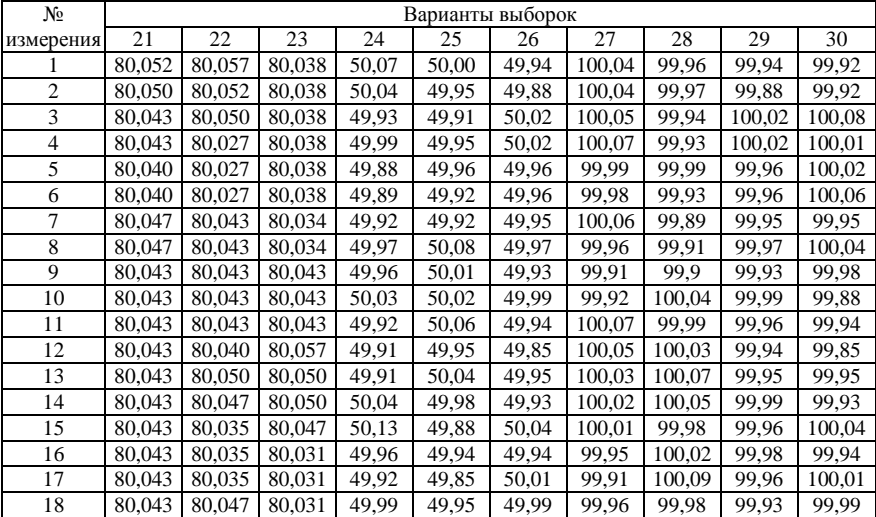

Таблина П1.3 (окончание)

|    | 21     | 22     | 23     | 24    | 25    | 26    | 27     | 28     | 29     | 30     |
|----|--------|--------|--------|-------|-------|-------|--------|--------|--------|--------|
| 19 | 80,050 | 80,047 | 80,024 | 50,05 | 49,93 | 49,96 | 99,94  | 100,02 | 99,91  | 99,96  |
| 20 | 80,047 | 80,043 | 80,024 | 49.97 | 50,04 | 49,94 | 99,95  | 100.04 | 99.99  | 99,94  |
| 21 | 80,047 | 80,043 | 80,040 | 49,87 | 49,94 | 49.99 | 100,01 | 99,96  | 99,97  | 99,99  |
| 22 | 80,047 | 80,040 | 80,040 | 49,93 | 50,01 | 50,04 | 100,01 | 100,04 | 100,04 | 100,04 |
| 23 | 80,040 | 80,040 | 80,040 | 49,99 | 49,94 | 49,98 | 99,96  | 99,96  | 99.98  | 99,99  |
| 24 | 80,040 | 80,040 | 80,038 | 49,94 | 49,88 | 49,99 | 99,95  | 99,93  | 99,99  | 99,96  |
| 25 | 80,040 | 80,040 | 80,038 | 49,86 | 50,02 | 49,95 | 99,99  | 99,88  | 99,95  | 99,97  |
| 26 | 80,040 | 80,034 | 80,038 | 49,88 | 50,02 | 49,98 | 100,04 | 99,86  | 99,98  | 99,98  |
| 27 | 80,038 | 80,034 | 80,038 | 49,93 | 49,96 | 49,99 | 99,95  | 99,94  | 99,99  | 100,03 |
| 28 | 80,038 | 80,034 | 80,038 | 49,96 | 49,96 | 49,94 | 99,97  | 99,99  | 99,94  | 100,04 |
| 29 | 80,038 | 80,034 | 80,038 | 50,04 | 49,95 | 49,91 | 99,96  | 99,93  | 99,91  | 100,01 |
| 30 | 80,040 | 80,031 | 80,038 | 49,96 | 49,97 | 50,02 | 100,00 | 99,87  | 100,02 | 99,99  |
| 31 | 80,040 | 80,031 | 80,034 | 50,04 | 49,93 | 49,98 | 99,97  | 99,97  | 99,98  | 99,96  |
| 32 | 80,040 | 80,031 | 80,034 | 50,02 | 49,99 | 49,98 | 99,98  | 100,05 | 99,95  | 99,98  |
| 33 | 80,040 | 80,029 | 80,034 | 49,98 | 49,96 | 49,97 | 99,95  | 99,99  | 99,94  | 99,97  |
| 34 | 80,038 | 80,029 | 80,034 | 50,09 | 49,94 | 50,00 | 99,95  | 99,92  | 99,91  | 100,00 |
| 35 | 80,038 | 80,024 | 80,034 | 50,02 | 49,95 | 50,01 | 99,94  | 99,96  | 100,05 | 100,01 |
| 36 | 80,038 | 80,024 | 80,034 | 49,98 | 49.99 | 50,01 | 99,93  | 100,13 | 99,93  | 100,01 |
| 37 | 80,038 | 80,038 | 80,031 | 50,05 | 49,96 | 49,95 | 100,06 | 100,04 | 99,90  | 99,95  |
| 38 | 80,038 | 80,038 | 80,047 | 50,07 | 49,98 | 49,97 | 100,02 | 99.91  | 100,02 | 99,97  |
| 39 | 80,031 | 80,038 | 80,047 | 50,03 | 49,96 | 49,97 | 100,02 | 99.91  | 100,13 | 99,97  |
| 40 | 80,031 | 80,040 | 80,040 | 49,99 | 49,93 | 49,92 | 99,965 | 99,92  | 100,04 | 99,92  |
| 41 | 80,029 | 80,040 | 80,040 | 50,04 | 49,91 | 49,98 | 99.91  | 100,03 | 99,91  | 99,98  |
| 42 | 80,034 | 80,040 | 80,040 | 49,90 | 49,99 | 50,05 | 99,99  | 99,96  | 100,05 | 99,99  |
| 43 | 80,034 | 80,040 | 80,057 | 49,91 | 49,97 | 50,01 | 99,96  | 99,97  | 100,01 | 99,99  |
| 44 | 80,034 | 80,040 | 80,043 | 49,89 | 50,04 | 50,01 | 99,92  | 99,92  | 100,01 | 100,00 |
| 45 | 80,034 | 80,038 | 80,043 | 49,93 | 49,98 | 49,99 | 99.93  | 99,89  | 99,99  | 100,03 |
| 46 | 80,034 | 80,038 | 80,043 | 49,99 | 49,99 | 49,97 | 99,86  | 99,88  | 99,97  | 99,96  |
| 47 | 80,031 | 80,038 | 80,040 | 49,93 | 49,95 | 49,99 | 99,85  | 99,99  | 99,99  | 99,95  |
| 48 | 80,040 | 80,038 | 80,040 | 49,94 | 49,98 | 49,93 | 99,92  | 99.93  | 99,93  | 99,91  |
| 49 | 80,040 | 80,038 | 80,040 | 49,97 | 49,99 | 49.98 | 99,96  | 100,04 | 99.98  | 99,95  |
| 50 | 80,040 | 80,038 | 80,047 | 49,96 | 49,94 | 49,97 | 99,95  | 100,07 | 99,97  | 100,00 |

## Приложение 4

# **Интегральная функция нормированного нормального**  2 *v*

**распределения** 
$$
F(v) = \frac{1}{\sqrt{2\pi}} \int_{-\infty}^{v} e^{-\frac{v^2}{2}} dv
$$

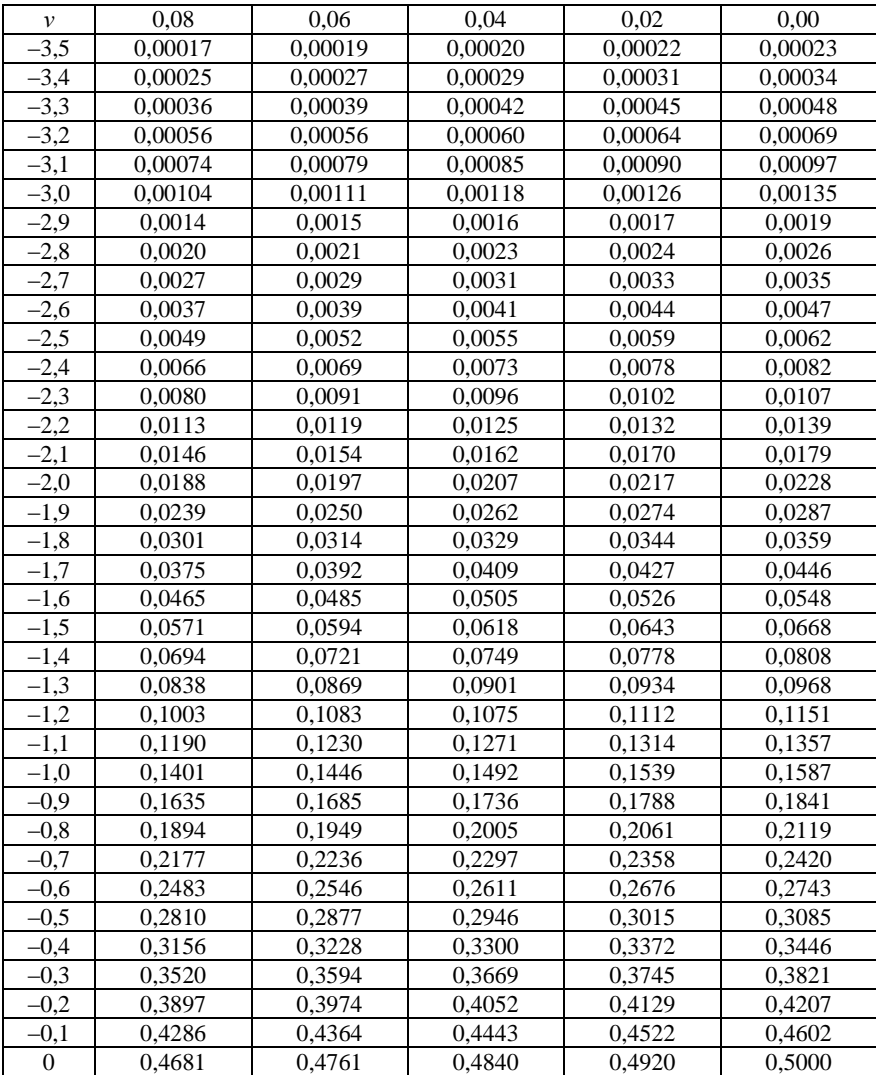

| $\boldsymbol{\nu}$ | 0,00    | 0,02                 | 0,04    | 0,06                 | 0,08                |
|--------------------|---------|----------------------|---------|----------------------|---------------------|
| $\theta$           | 0,5000  | 0,5080               | 0,5160  | 0,5239               | 0,5319              |
| $+0,1$             | 0,5398  | 0,5478               | 0,5557  | 0,5636               | 0,5714              |
| $+0,2$             | 0,5796  | 0,5871               | 0,5948  | 0,6026               | 0,6103              |
| $+0,3$             | 0,6179  | 0,6255               | 0,6331  | 0,6406               | 0,6480              |
| $+0,4$             | 0,6554  | 0,6628               | 0,6700  | 0,6772               | 0,6844              |
| $+0,5$             | 0,6915  | 0,6985               | 0,7054  | 0,7123               | 0,7190              |
| $+0,6$             | 0,7257  | 0,7324               | 0,7389  | 0,7454               | 0,7517              |
| $+0,7$             | 0,7580  | 0,7642               | 0,7704  | 0,7764               | 0,7823              |
| $+0,8$             | 0,7881  | 0,7939               | 0,7995  | 0,8051               | 0,8106              |
| $+0,9$             | 0,8159  | 0,8212               | 0,8264  | 0,8315               | 0,8365              |
| $+1,0$             | 0,8413  | 0,8461               | 0,8505  | 0,8554               | 0,8599              |
| $+1,1$             | 0,8643  | 0,8686               | 0,8729  | 0,8770               | 0,8810              |
| $+1,2$             | 0,8849  | 0,8888               | 0,8925  | 0,8962               | 0,8997              |
| $+1,3$             | 0,9032  | 0,9066               | 0,9099  | 0,9131               | 0,9162              |
| $+1,4$             | 0,9192  | 0,9222               | 0,9251  | 0,9279               | 0,9306              |
| $+1,5$             | 0,9332  | 0,9357               | 0,9382  | 0,9406               | 0,9429              |
| $+1,6$             | 0,9452  | 0,9474               | 0,9495  | 0,9515               | 0,9535              |
| $+1,7$             | 0,9554  | 0,9573               | 0,9591  | 0,9608               | 0,9825              |
| $+1,8$             | 0,9641  | 0,9656               | 0,9671  | 0,9686               | 0,9699              |
| $+1,9$             | 0,9713  | 0,9726               | 0,9738  | 0,9750               | 0,9761              |
| $+2,0$             | 0,9773  | 0,9783               | 0,9793  | 0,9803               | 0,9812              |
| $+2,1$             | 0,9821  | 0,9830               | 0,9838  | 0,9846               | 0,9854              |
| $+2,2$             | 0,9861  | 0,9868               | 0,9875  | 0,9881               | 0,9887              |
| $+2,3$             | 0,9893  | 0,9898               | 0,9904  | 0,9909               | 0,9913              |
| $+2,4$             | 0,9918  | 0,9922               | 0,9927  | 0,9931               | 0,9934              |
| $+2,5$             | 0,9938  | 0,9941               | 0,9945  | 0,9948               | $\overline{0,9951}$ |
| $+2,6$             | 0,9953  | 0,9956               | 0,9959  | 0,9961               | 0,9963              |
| $+2,7$             | 0,9965  | 0,9967               | 0,9969  | 0,9971               | 0,9973              |
| $+2,8$             | 0,9974  | 0,9976               | 0,9977  | 0,9979               | 0,9980              |
| $+2,9$             | 0,9981  | $\sqrt{0,9983}$      | 0,9984  | 0,9985               | 0,9986              |
| $+3,0$             | 0,99865 | 0,99874              | 0,99882 | 0,99889              | 0,99896             |
| $+3,1$             | 0,99903 | $\overline{0,}99910$ | 0,99915 | 0,99921              | 0,99926             |
| $+3,2$             | 0,99931 | 0,99936              | 0,99940 | $\overline{0,99954}$ | 0,99948             |
| $+3,3$             | 0,99952 | 0,99955              | 0,99958 | 0,99961              | 0,99964             |
| $+3,4$             | 0,99966 | 0,99969              | 0,99971 | 0.99973              | 0,99975             |
| $+3,5$             | 0,99977 | 0,99978              | 0,99980 | 0,99981              | 0,99983             |

Приложение 4 (окончание)

# Приложение 5

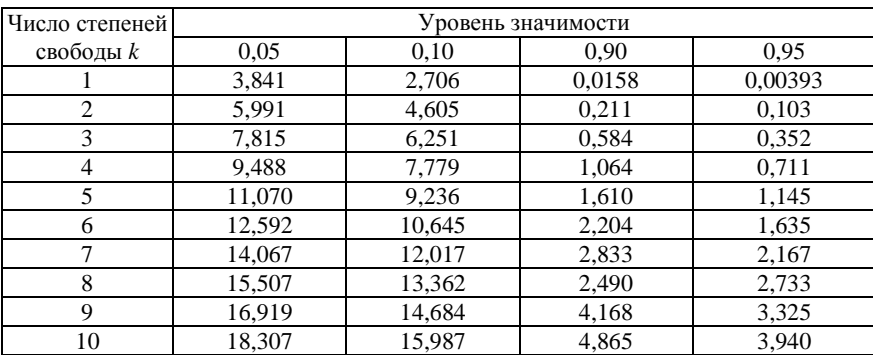

## **Квантили распределения Пирсона (χ<sup>2</sup> )**

| Объём выборки    | Доверительная вероятность Р |                    |       |       |  |  |  |
|------------------|-----------------------------|--------------------|-------|-------|--|--|--|
| $\boldsymbol{n}$ | 0,80                        | 0.90               | 0.95  | 0,99  |  |  |  |
| $\overline{2}$   | 1,886                       | 2,929              | 4,303 | 9,925 |  |  |  |
| $\overline{3}$   | 1,638                       | 2,353              | 3,182 | 5,841 |  |  |  |
| $\overline{4}$   | 1,533                       | 2,132              | 2,776 | 4,604 |  |  |  |
| 5                | 1,476                       | 2,015              | 2,571 | 4,032 |  |  |  |
| $\overline{6}$   | 1,440                       | 1,943              | 2,447 | 3,707 |  |  |  |
| $\overline{7}$   | 1,415                       | 1,895              | 2,365 | 3,499 |  |  |  |
| $\,8\,$          | 1,397                       | 1,860              | 2,306 | 3,355 |  |  |  |
| 9                | 1,383                       | 1,883              | 2,262 | 3,250 |  |  |  |
| 10               | 1,372                       | 1,812              | 2,228 | 3,169 |  |  |  |
| 11               | 1,363                       | 1,796              | 2,201 | 3,106 |  |  |  |
| 12               | 1,356                       | 1,782              | 1,179 | 3,055 |  |  |  |
| 13               | 1,350                       | $\overline{1,771}$ | 2,160 | 3,012 |  |  |  |
| 14               | 1,345                       | 1,761              | 2,145 | 2,977 |  |  |  |
| 15               | 1,341                       | 1,753              | 2,131 | 2,947 |  |  |  |
| 16               | 1,337                       | 1,746              | 2,120 | 2,921 |  |  |  |
| 17               | 1,333                       | 1,740              | 2,110 | 2,898 |  |  |  |
| 18               | 1,330                       | 1,734              | 2,101 | 2,878 |  |  |  |
| 19               | 1,328                       | 1,729              | 2,093 | 2,861 |  |  |  |
| 20               | 1,325                       | 1,725              | 2,086 | 2,845 |  |  |  |
| 21               | 1,323                       | 1,721              | 2,080 | 2,831 |  |  |  |
| 22               | 1,321                       | 1,717              | 2,074 | 2,819 |  |  |  |
| 23               | 1,319                       | 1,714              | 2,069 | 2,807 |  |  |  |
| 24               | 1,318                       | 1,711              | 2,064 | 2,707 |  |  |  |
| 25               | 1,316                       | 1,708              | 2,060 | 2,787 |  |  |  |
| 26               | 1,315                       | 1,706              | 2,056 | 2,779 |  |  |  |
| 27               | 1,314                       | 1,703              | 2,052 | 2,771 |  |  |  |
| 28               | 1,313                       | 1,701              | 2,048 | 2,763 |  |  |  |
| 29               | 1,311                       | 1,669              | 2,045 | 2,756 |  |  |  |
| 30               | 1,310                       | 1,697              | 2,042 | 2,750 |  |  |  |
| $\infty$         | 1,282                       | 1,645              | 1,960 | 2,576 |  |  |  |

**Квантили (***tP, <sup>n</sup>***) распределения Стьюдента**